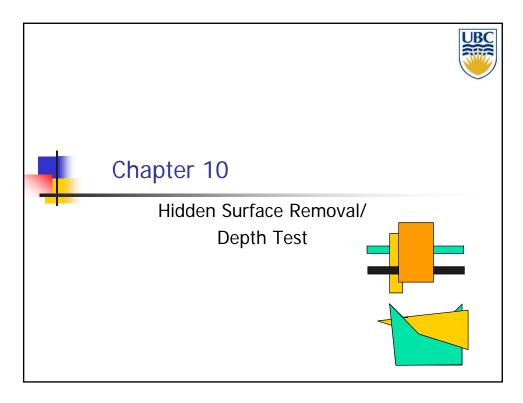

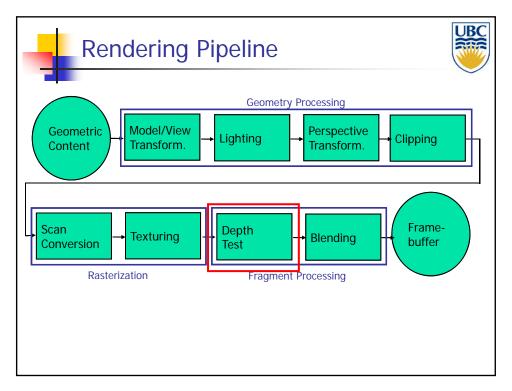

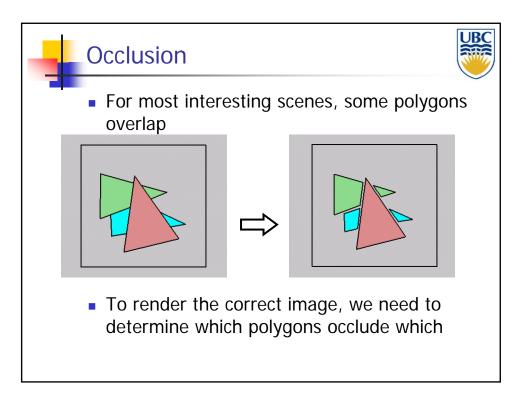

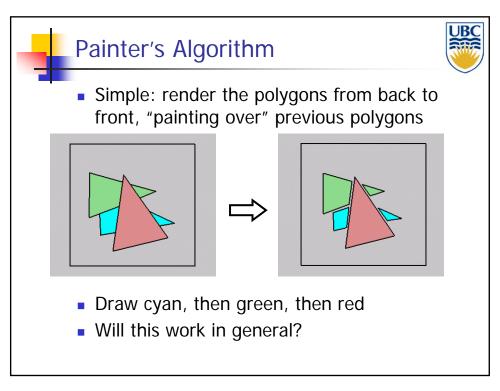

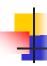

### Painter's Algorithm: Problems

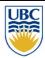

- Intersecting polygons present a problem
- Even non-intersecting polygons can form a cycle with no valid visibility order:

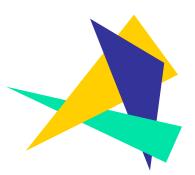

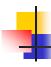

### Hidden Surface Removal

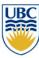

- Object Space Methods:
  - Work in 3D before scan conversion
    - E.g. Painter's algorithm
  - Usually independent of resolution
    - Important to maintain independence of output device (screen/printer etc.)
- Image Space Methods:
  - Work on per-pixel/per fragment basis after scan conversion
  - Z-Buffer/Depth Buffer
  - Much faster, but resolution dependent

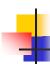

### The Z-Buffer Algorithm

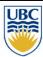

- What happens if multiple primitives occupy the same pixel on the screen?
- Which is allowed to paint the pixel?

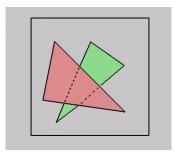

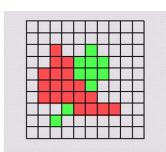

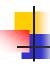

### The Z-Buffer Algorithm

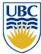

- Idea: retain depth after projection transform
  - Each vertex maintains z coordinate
    - Relative to eye point
    - To compute z per pixel use barycentric coordinates (next week)

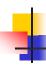

### The Z-Buffer Algorithm

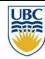

- Augment color framebuffer with Z-buffer
  - Also called depth buffer
  - Stores z value at each pixel
  - At frame beginning, initialize all pixel depths to  $\infty$  (depth = far)
- When scan converting: interpolate depth (z) across polygon
- Check z-buffer before storing pixel color in framebuffer and storing depth in z-buffer
  - don't write pixel if its z value is more distant than the z value already stored there

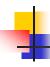

### **Z-Buffer**

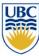

- Store (r,g,b,z) for each pixel
  - typically 8+8+8+24 bits, can be more

```
for all i,j {
Depth[i,j] = MAX_DEPTH
 Image[i,j] = BACKGROUND COLOUR
for all polygons P {
  for all pixels in P {
    if (Z_pixel < Depth[i,j]) {</pre>
      Image[i,j] = C_pixel
      Depth[i,j] = Z_pixel
  }
}
```

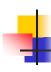

### Interpolating Z

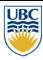

- Use barycentric coordinates
  - Interpolate z like other parameters
    - E.g. color
    - Use on of three formulas shown
      - Plane/edge walk/barycentric

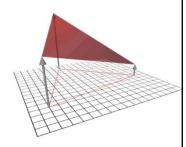

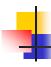

## The Z-Buffer Algorithm (mid-70's)

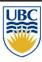

- History:
  - Object space algorithms were proposed when memory was expensive
  - First 512x512 framebuffer was >\$50,000!
- Radical new approach at the time
  - The big idea:
    - Resolve visibility independently at each pixel

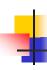

### **Depth Test Precision**

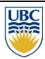

- Reminder: projective transformation maps eye-space z to generic z-range (NDC)
- Simple example:

$$T \begin{bmatrix} x \\ y \\ z \\ 1 \end{bmatrix} = \begin{bmatrix} 1 & 0 & 0 & 0 \\ 0 & 1 & 0 & 0 \\ 0 & 0 & a & b \\ 0 & 0 & -1 & 0 \end{bmatrix} \begin{bmatrix} x \\ y \\ z \\ 1 \end{bmatrix}$$

Thus:

$$z_{NDC} = \frac{a \cdot z_{eye} + b}{z_{eye}} = a + \frac{b}{z_{eye}}$$

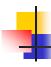

### **Depth Test Precision**

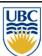

- Therefore, depth-buffer essentially stores 1/z, rather than z!
- Issue with integer depth buffers
  - High precision for near objects
  - Low precision for far objects

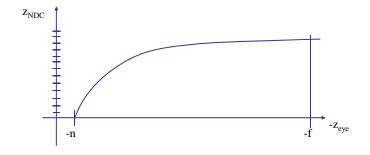

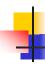

### **Depth Test Precision**

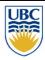

- Low precision can lead to depth fighting for far objects
  - Two different depths in eye space get mapped to same depth in framebuffer
  - Which object "wins" depends on drawing order and scan-conversion
- Gets worse for larger ratios f:n
  - Rule of thumb: f:n < 1000 for 24 bit depth buffer
- With 16 bits cannot discern cm differences in objects at 1 km distance

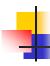

### **Z-Buffer Algorithm Questions**

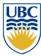

- How much memory does the Z-buffer use?
- Does the image rendered depend on the drawing order?
- Does the time to render the image depend on the drawing order?
- How does Z-buffer load scale with visible polygons? with framebuffer resolution?

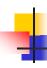

### **Z-Buffer Pros**

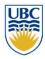

- Simple!!!
- Easy to implement in hardware
  - Hardware support in all graphics cards today
- Polygons can be processed in arbitrary order
- Easily handles polygon interpenetration

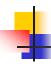

### **Z-Buffer Cons**

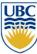

- Poor for scenes with high depth complexity
  - Need to render all polygons, even if most are invisible

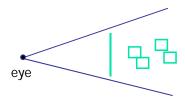

- Shared edges/overlaps handled inconsistently
  - Ordering dependent

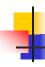

### **Z-Buffer Cons**

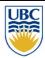

- Requires "lots" of memory
  - (e.g. 1280x1024x32 bits)
- Requires fast memory
  - Read-Modify-Write in inner loop
- Hard to simulate transparent polygons
  - We throw away color of polygons behind closest one
  - Works if polygons ordered back-to-front
    - Extra work throws away much of the speed advantage

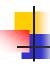

### **Object Space Algorithms**

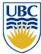

- Determine visibility on object or polygon level
  - Using camera coordinates
- Resolution independent
  - Explicitly compute visible portions of polygons
- Early in pipeline
  - After clipping
- Requires depth-sorting
  - Painter's algorithm
  - BSP trees

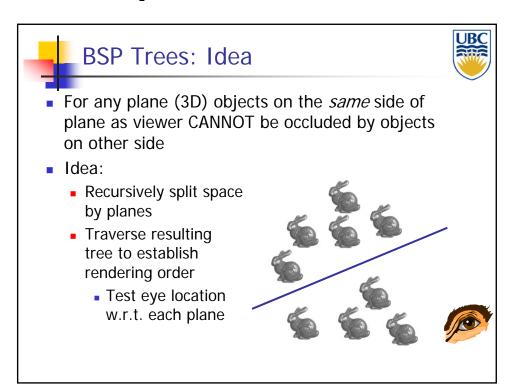

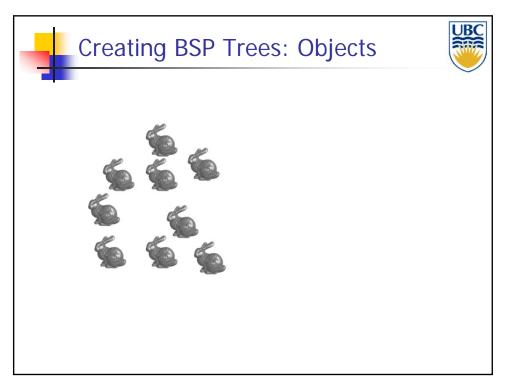

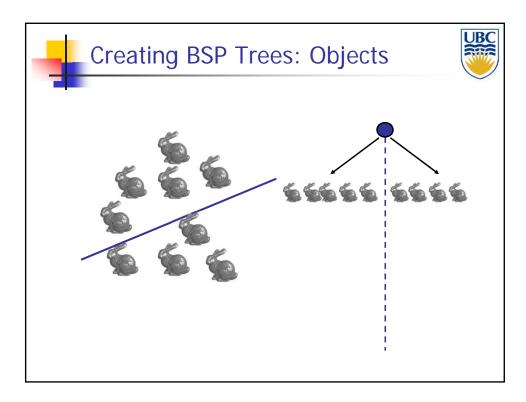

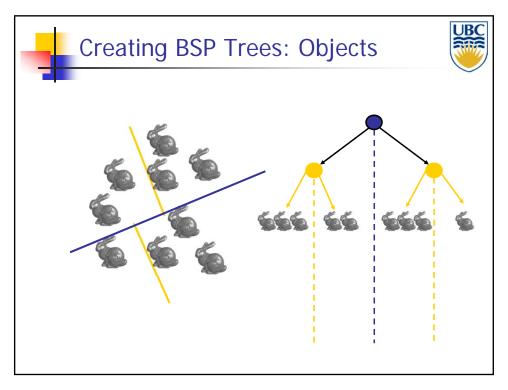

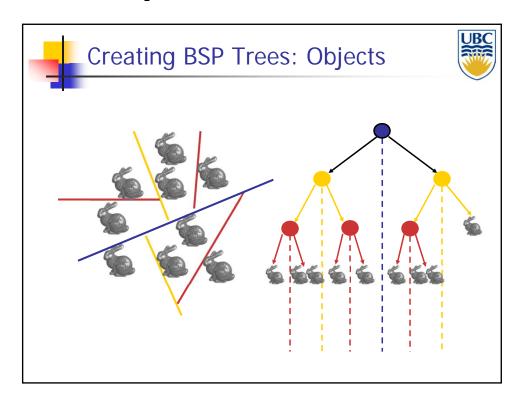

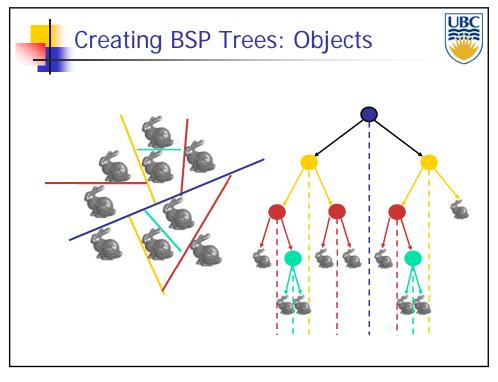

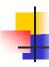

### **Splitting Objects**

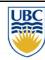

- No bunnies were harmed in previous example
- But what if a splitting plane passes through an object?
  - Split the object; give half to each node

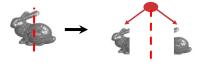

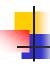

### Traversing BSP Trees

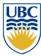

- Tree creation independent of viewpoint
  - Preprocessing step
- Tree traversal uses viewpoint
  - Runtime, happens for many different viewpoints

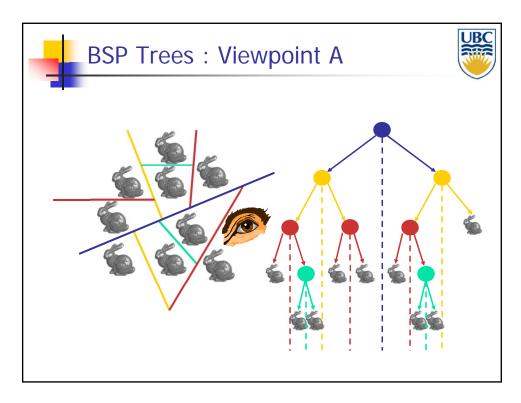

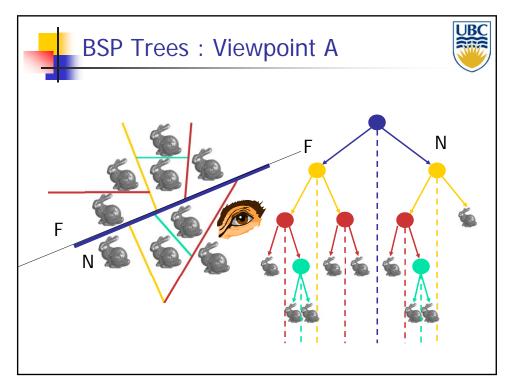

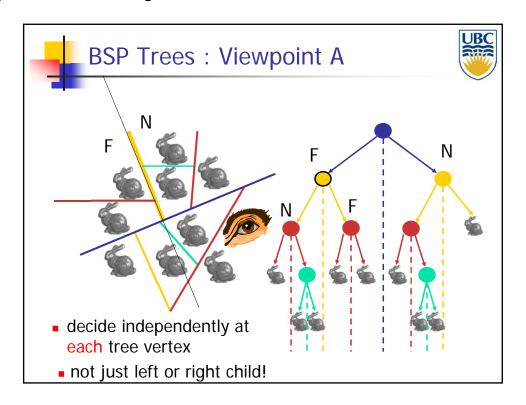

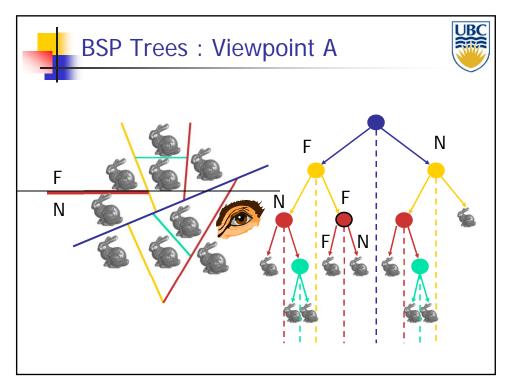

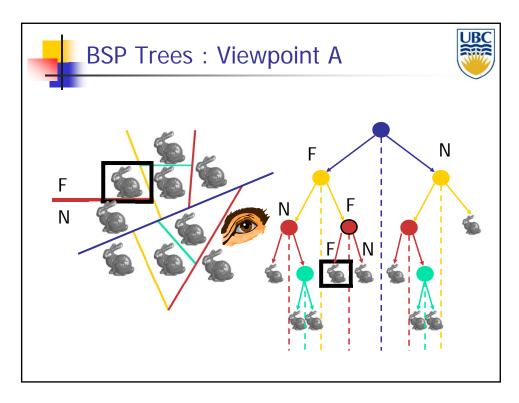

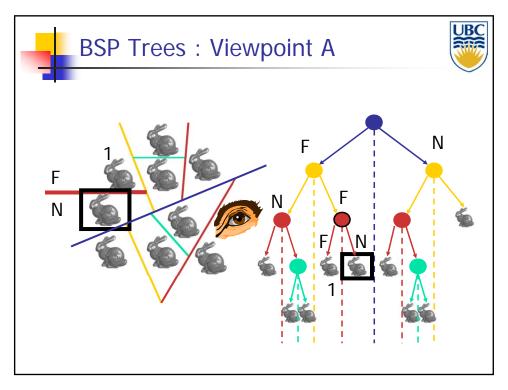

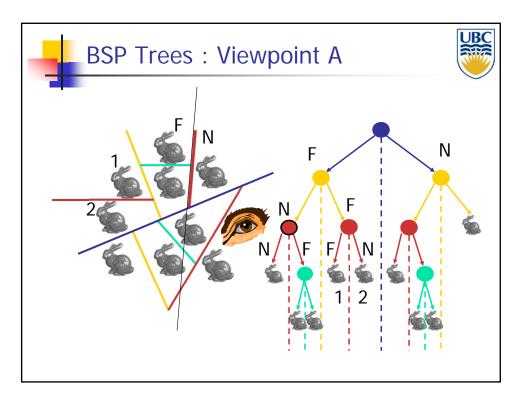

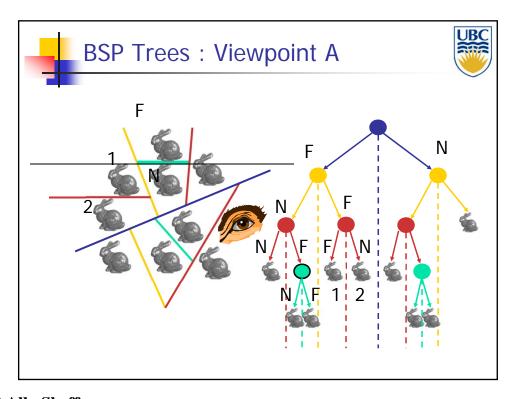

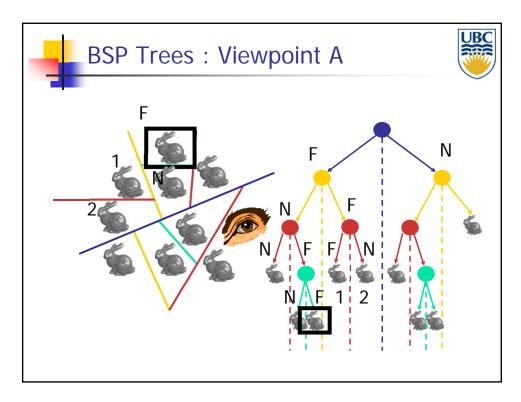

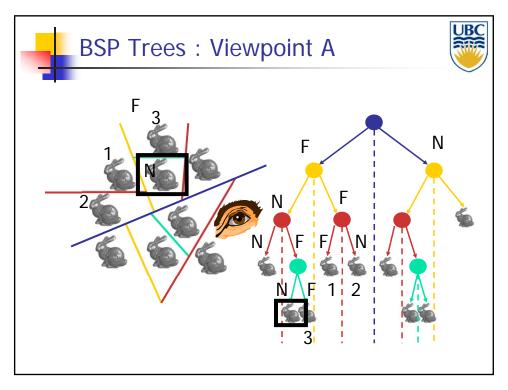

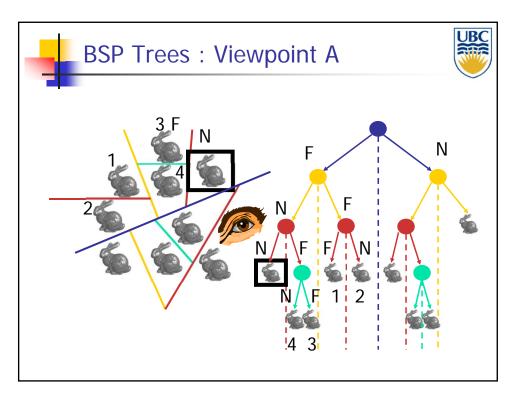

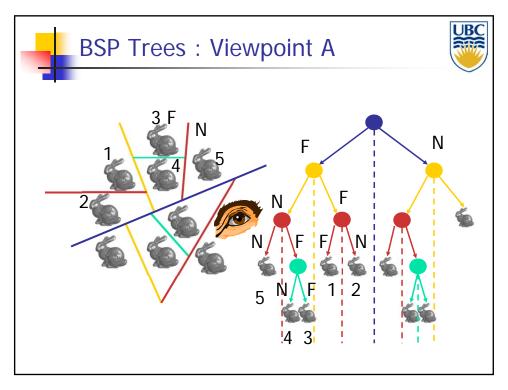

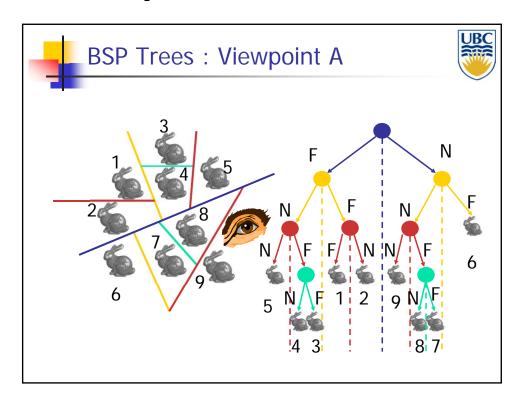

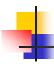

### Traversing BSP Trees

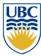

- Each plane divides world into near and far
  - For given viewpoint, decide which side is near and which is far
    - Check which side of plane viewpoint is on independently for each tree vertex
    - Tree traversal differs depending on viewpoint!
  - Recursive algorithm
    - Recurse on far side
    - Draw object
    - Recurse on near side

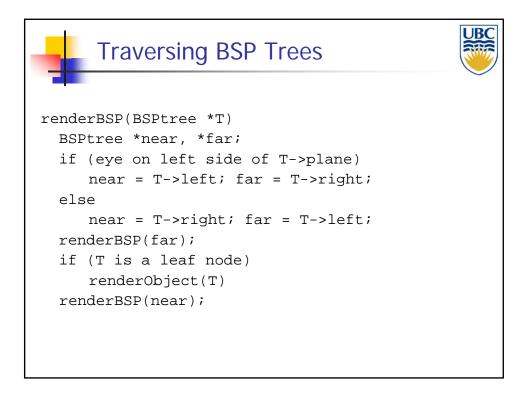

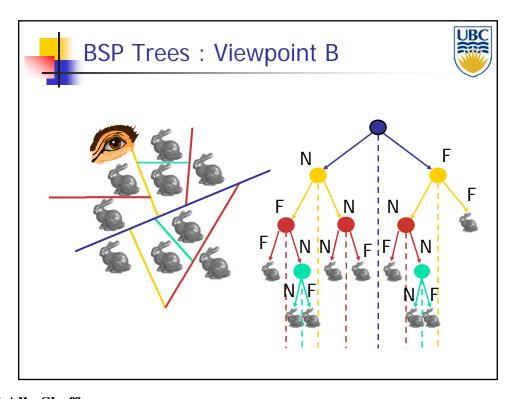

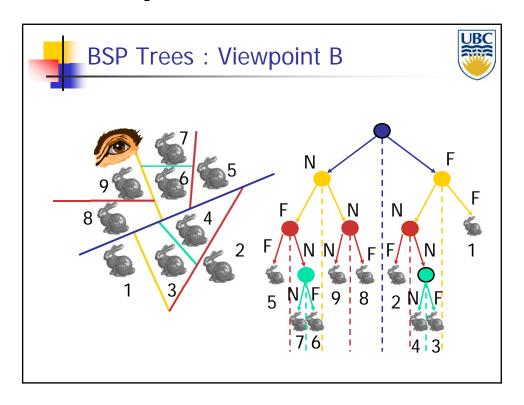

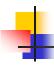

### BSP Tree Traversal: Polygons

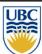

- Split along the plane defined by any polygon from scene
- Classify all polygons into positive or negative half-space of the plane
  - If a polygon intersects plane, split polygon into two and classify them both
- Recurse down the negative half-space
- Recurse down the positive half-space

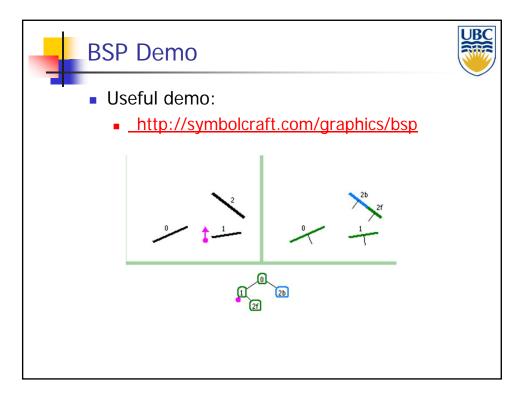

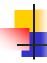

### Summary: BSP Trees

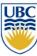

- Pros:
  - Simple, elegant scheme
  - Correct version of painter's algorithm back-to-front rendering approach
  - Still very popular for video games
- Cons:
  - Slow(ish) to construct tree: O(n log n) to split, sort
  - Splitting increases polygon count: O(n²) worst-case
  - Computationally intense preprocessing stage restricts algorithm to static scenes

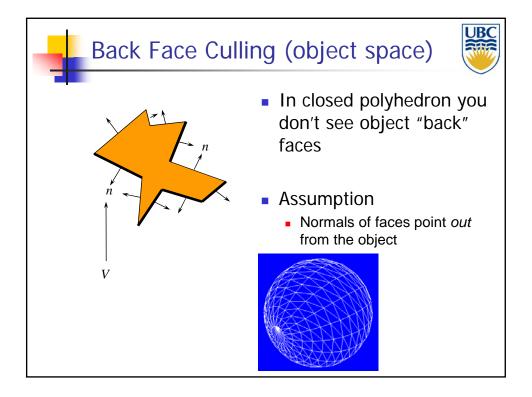

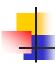

### **Back Face Culling**

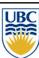

Determine back & front faces using sign of inner product nv

$$n \cdot v = n_x v_x + n_y v_y + n_z v_z = ||n|| \cdot ||v|| \cos \theta$$

- In a convex object :
  - Invisible back faces
  - All front faces entirely visible ⇒ solves hidden surfaces problem
- In non-convex object:
  - Invisible back faces
  - Front faces can be visible, invisible, or partially visible